Oracle PDF

https://www.100test.com/kao\_ti2020/143/2021\_2022\_Oracle\_E6\_95 \_BO\_E6\_c102\_143037.htm Oracle

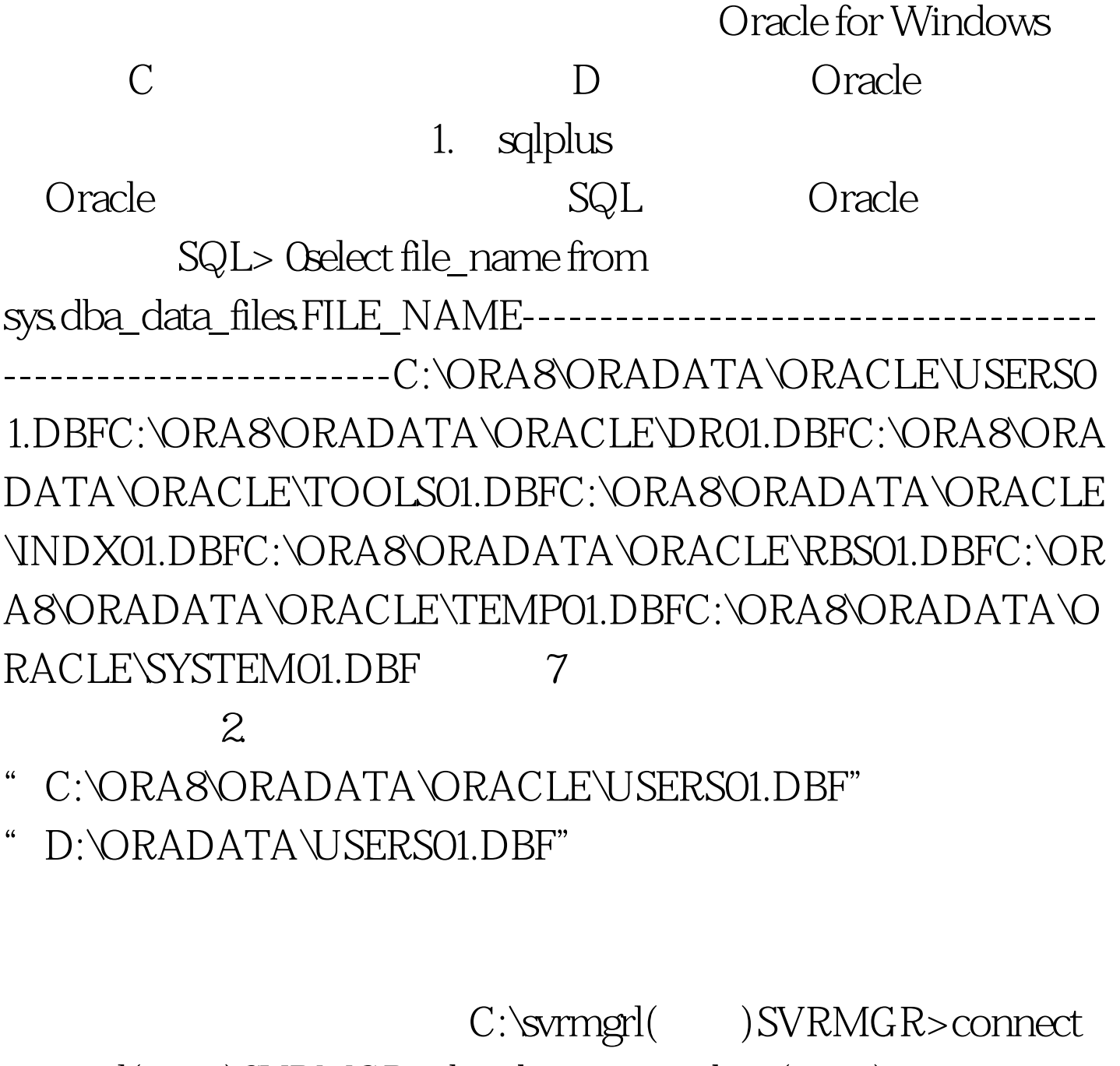

internal( )SVRMGR>shutdown immediate( )# SVRMGR>exit

- C:\ORA8\ORADATA\ORACLE\"
- " USERS01.DBF" "D:\ORADATA\"

: C:\svrmgrl( ) SVRMGR>connect internal( )SVRMGR>startup mount( )# 功SVRMGR>alter database rename file C:\ORA8\ORADATA\ORACLE\USERS01.DBF to D:\ORADATA\USERS01.DBF.#

 $#$ 

SVRMGR>alter database

open.SVRMGR>exit 100Test 100Test

www.100test.com